## Michael Losier's Tools & Processes for Applying Law of Attraction in 2024. www.MichaelLosier.com

| Law of Attraction Matches Vibrations + or - | Tool #1 | Don't<br>Not<br>No        | Tool #4 |
|---------------------------------------------|---------|---------------------------|---------|
| SUBMIT ORDER                                | Tool #2 | So,<br>What do I<br>Want? | Tool #5 |
| Observe<br>Negativity<br>BRIEFLY            | Tool #3 | I mind my OWN Vibration   | Tool #6 |

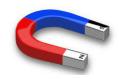

## Releasing Negative Emotions Causing Procrastination

## **Steps to Release Procrastination:**

- 1. Identify what you are procrastinating on, avoiding, putting off, not starting, or finishing.
- 2. Using any magnet, swipe up and down 10 times near forehead
- 3. Say this EXACT script while swiping:

Releasing this that is causing me to procrastinate, and stopping me from creating, developing, and moving forward with my projects and plans.

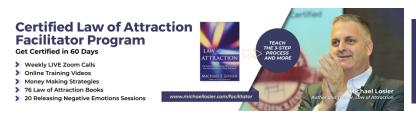

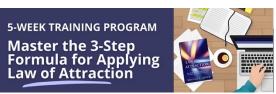